## **Application events**

The information on this page refers to License Statistics v6.11 and newer, which introduced the ability to clear application events. If you are using a version previous to v6.11, see [documentation for previous versions](https://docs.x-formation.com/pages/viewpage.action?pageId=89981213).

The Application Events grid on the Administration > [License Harvesting](https://docs.x-formation.com/display/LICSTAT/License+Harvesting) page lists all License Harvesting events that occurred on the end-user host for the currently selected application.

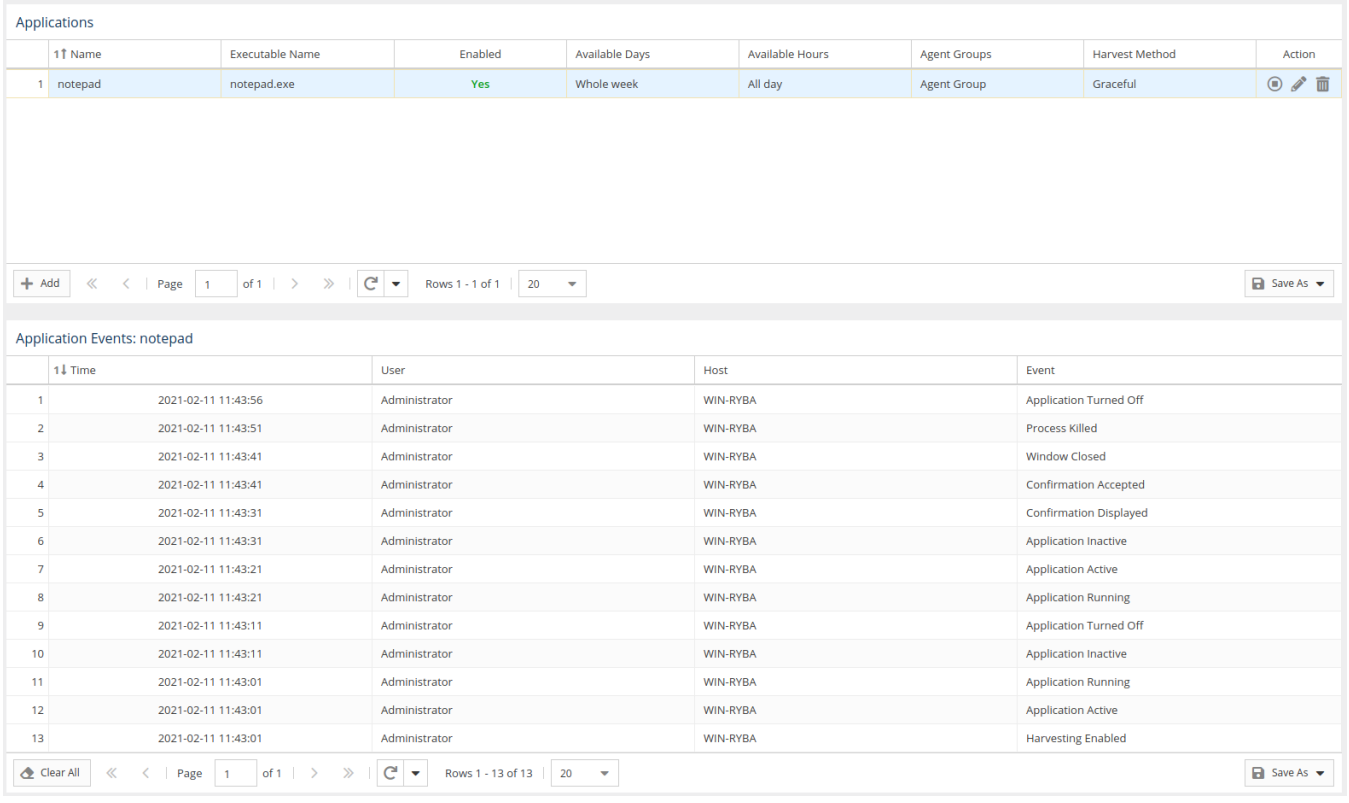

The Application Events grid includes the following information.

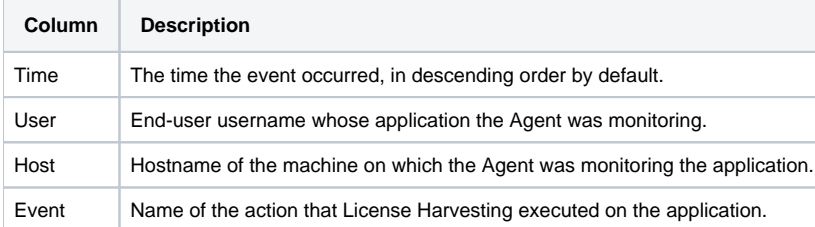

## **Deleting application events**

You can clear the history of application events using the Delete All button at the bottom of the License Harvesting page. This removes the entire history from all hosts for the selected application.